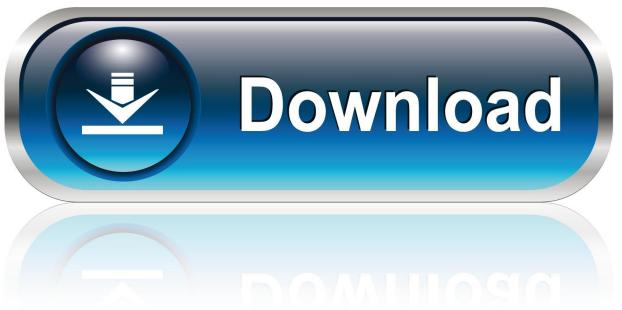

0-WEB.ru

Juniper Vpn Client Mac Os X Download

| Product                      | EOL<br>Announced | Last Order | Last Date to<br>Convert<br>Warranty | Same Day Support<br>Discontinued | Next Day Support<br>Discontinued | End of<br>Support | Last Software<br>Supported<br>Release |
|------------------------------|------------------|------------|-------------------------------------|----------------------------------|----------------------------------|-------------------|---------------------------------------|
| SA4500FIPS,<br>SA6500FIPS    | 2014-12-08       | 2015-02-28 | 2016-02-28                          | 2017-02-28                       | 2019-02-28                       | 2020-02-28        | PCS 8.1                               |
| SA2500,<br>SA4500,<br>SA6500 | 2013-07-08       | 2013-12-31 | 2014-12-31                          | 2015-12-31                       | 2017-12-31                       | 2018-12-31        | PCS 8.1                               |
| SA4000FIPS,<br>SA6000FIPS    | 2012-02-01       | 2012-08-01 | 2013-08-01                          | 2014-08-01                       | 2016-08-01                       | 2017-08-01        | PCS 8.0                               |
| SA700, RA500                 | 2011-03-15       | 2011-09-15 | 2012-09-15                          | 2013-09-15                       | 2015-09-15                       | 2016-09-15        | PCS 7.4                               |
| SA2000,<br>SA4000,<br>SA6000 | 2009-07-31       | 2010-01-31 | 2011-01-31                          | 2012-01-31                       | 2014-01-31                       | 2016-03-31        | PCS 7.1                               |
| SA3000FIPS                   | 2006-10-31       | 2007-04-30 | 2008-04-30                          | 2009-04-30                       | 2011-04-30                       | 2012-04-30        |                                       |
| SA5000FIPS                   | 2016-10-31       | 2007-04-30 | 2008-04-30                          | 2009-04-30                       | 2011-04-30                       | 2012-04-30        |                                       |
| SA1000 Series                | 2006-02-01       | 2006-07-31 | 2007-07-31                          | 2008-07-31                       | 2010-07-31                       | 2011-07-31        |                                       |
| SA3000 Series                | 2006-02-01       | 2006-07-31 | 2007-07-31                          | 2008-07-31                       | 2010-07-31                       | 2011-07-31        |                                       |
| SA5000 Series                | 2006-02-01       | 2006-07-31 | 2007-07-31                          | 2008-07-31                       | 2010-07-31                       | 2011-07-31        |                                       |

Juniper Vpn Client Mac Os X Download

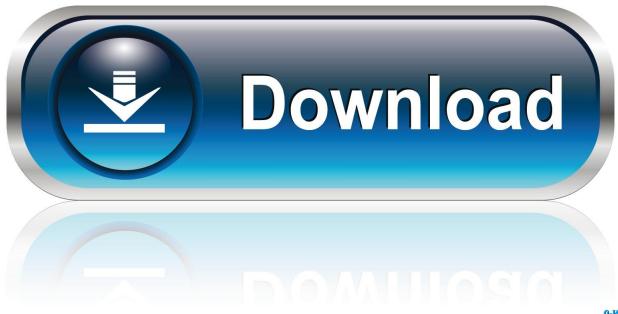

0-WEB.ru

I am tired of walking people through the billion steps you need to take in order to configure your WEB BROWSER to be able to download the INSTALLER file for the VPN to connect to the Stony Brook Network.

- 1. juniper client
- 2. juniper client to cloud
- 3. juniper clientless vpn

MAC OS X 10 7 3 or higher (available with Pulse 5 0R3 or higher) Pulse Secure LLC, provides supports for other client operating systems, including iPhone, iPad, Android, Blackberry.. In the server address, type in https://sslj wah stonybrook edu and connect You will then be prompted for your NetID and password.. However, connections from these platforms are unsupported for connections to SRX using Dynamic-VPN resulting in failed connections.. Use the VPN Tracker Mac App for Intel or Apple Silicon Macs, the leading IPSec Mac VPN client, for secure VPN data connections on Apple macOS Big Sur (11), macOS Catalina (10.

# juniper client

juniper client, juniper client vpn, juniper client to cloud, juniper client to cloud bootcamp, juniper client installer, juniper client vpn download, juniper client for mac, juniper client setup, juniper client windows 10, juniper client linux <u>Calendar Sync For Mac</u>

These downloads are not hosted on Stony Brook University's campus I have confirmed that the downloads will install Juniper Network connect and allow you to connect to the Stony Brook University Campus.. Windows 7 32-bit:http://helpdesk.cwsledu/Software/JuniperVPN/Windows/NCInst exeWindows 7 64-bit and all Windows 8:http://helpdesk.. Currently, there are a few VPN clients that runs on the Macintosh platform MacPGP from PGP Corporation. Google Book Er Userscript Di Firefox Mozilla

| Product                      | EOL<br>Announced | Last Order | Last Date to<br>Convert<br>Warranty | Same Day Support<br>Discontinued | Next Day Support<br>Discontinued | End of<br>Support | Last Software<br>Supported<br>Release |
|------------------------------|------------------|------------|-------------------------------------|----------------------------------|----------------------------------|-------------------|---------------------------------------|
| SA4500FIPS,<br>SA6500FIPS    | 2014-12-08       | 2015-02-28 | 2016-02-28                          | 2017-02-28                       | 2019-02-28                       | 2020-02-28        | PCS 8.1                               |
| SA2500,<br>SA4500,<br>SA6500 | 2013-07-08       | 2013-12-31 | 2014-12-31                          | 2015-12-31                       | 2017-12-31                       | 2018-12-31        | PCS 8.1                               |
| SA4000FIPS,<br>SA6000FIPS    | 2012-02-01       | 2012-08-01 | 2013-08-01                          | 2014-08-01                       | 2016-08-01                       | 2017-08-01        | PCS 8.0                               |
| SA700, RA500                 | 2011-03-15       | 2011-09-15 | 2012-09-15                          | 2013-09-15                       | 2015-09-15                       | 2016-09-15        | PCS 7.4                               |
| SA2000,<br>SA4000,<br>SA6000 | 2009-07-31       | 2010-01-31 | 2011-01-31                          | 2012-01-31                       | 2014-01-31                       | 2016-03-31        | PCS 7.1                               |
| SA3000FIPS                   | 2006-10-31       | 2007-04-30 | 2008-04-30                          | 2009-04-30                       | 2011-04-30                       | 2012-04-30        |                                       |
| SA5000FIPS                   | 2016-10-31       | 2007-04-30 | 2008-04-30                          | 2009-04-30                       | 2011-04-30                       | 2012-04-30        |                                       |
| SA1000 Series                | 2006-02-01       | 2006-07-31 | 2007-07-31                          | 2008-07-31                       | 2010-07-31                       | 2011-07-31        |                                       |
| SA3000 Series                | 2006-02-01       | 2006-07-31 | 2007-07-31                          | 2008-07-31                       | 2010-07-31                       | 2011-07-31        |                                       |
| SA5000 Series                | 2006-02-01       | 2006-07-31 | 2007-07-31                          | 2008-07-31                       | 2010-07-31                       | 2011-07-31        |                                       |

Download Family Guy Season 5 Episode 1

# juniper client to cloud

### Download Game Pesawat Pen Ump Ang Terbesar

Juniper Vpn Client Mac Os X Download PcBest Vpn For Mac OsIf you looking for special discount you may need to searching when special time come or holidays.. The Division of Information Technology has made the installer files available:Juniper Vpn Client Mac Os X Download PcDoIT's Data Network Services team released new VPN client programs for the Mac OS X, Windows 32-bit, and Windows 64-bit operating systems in response to problems users were experiencing connecting to Stony Brook's Work-at-Home Virtual Private Network (VPN) from off-campus.. Since the auto-update in the program is not working, users are encouraged to download and install one of the following clients manually and then try re-connecting to the VPN. Tomtom Map Western Central Europe

# juniper clientless vpn

## Amor Estranho Amor Completo Dublados

A new client will be released when needed to support any OS updates. This article covers how students, faculty, and staff install the Pulse Secure VPN client on Mac OS X 10.. It shouldn't be that difficult to download a software installer Unfortunately, the installer files are not available otherwise.. That product is PGP Corporate Desktop, and is only available for Mac OS 9 VPN Tracker is your smart VPN client Mac choice.. Java is then used to see if your computer has the latest code A problem has been identified, especially with Mac OS X systems, where if the application needs to be updated, it does not update, the program fails, and the user receives an error message.. The current Juniper product that Stony Brook utilizes for its VPN services uses Java to download the application to your computer.. zipLinux:http://helpdesk.cwsl.edu/Software/JuniperVPN/Linux/ncui-8 0R1

1 i386 rpmWhen the install completes, you should be able to load the program from START – ALL PROGRAMS – JUNIPER NETWORKS – NETWORK CONNECT.. 13 and higher Mac OS UpdatesPulse Secure is constantly working to keep their client functioning with the latest Mac operating system.. cwsl edu/Software/JuniperVPN/Windows/NCInst64 exeMac OSX:http://helpdesk.cwsl edu/Software/JuniperVPN/MacOSX/NetworkConnect. e828bfe731 <a href="https://helpdesk.cwsl.edu/Software/JuniperVPN/MacOSX/NetworkConnect">how to install phppgadmin on debian server os</a>

e828bfe731

rational acoustics smaart 7.4 free download crack.121